### **Πώς περιγράφω τον αλγόριθμο;**

Η φυσική (καθομιλουμένη γλώσσα) είναι μία λύση, αλλά όχι πάντα πρακτική. Χρειάζομαι κάτι πιο δομημένο όπως π.χ. ο ψευδοκώδικας ή όπως θα δούμε αργότερα και ο ίδιος ο κώδικας.

**Ψευδοκώδικας**: Είναι μία «σύμβαση». Μία δομημένη γλώσσα με συγκεκριμένους κανόνες και σύνταξη.

Η ουσία είναι να μπορώ να σκεφτώ ένα σωστό αλγόριθμο.

Ο ψευδοκώδικας είναι μία συμβατική μορφή αναπαράστασης.

Μία γλώσσα προγραμματισμού (π.χ. C) είναι ένα εργαλείο για να τον «μάθω» στον υπολογιστή. Θα πρέπει να μπορώ να χρησιμοποιώ πολλά εργαλεία… (πολλές γλώσσες)

## **ΒΑΣΙΚΕΣ ΠΡΟΓΡΑΜΜΑΤΙΣΤΙΚΕΣ ΔΟΜΕΣ ΣΕ ΨΕΥΔΟΚΩΔΙΚΑ ΚΑΙ ΣΕ ΔΡΠ**

### **Δομή Ελέγχου Ροής (IF)**

Η εντολή IF χρησιμοποιείται όταν θέλουμε να ελέγξουμε την ισχύ μίας συνθήκης και ανάλογα να πράξουμε

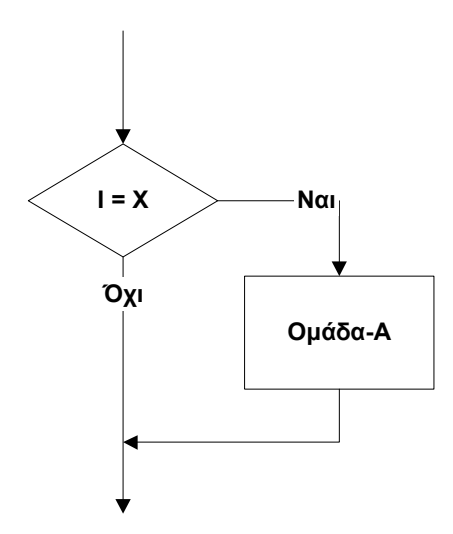

EAN  $(I = X)$  TOTE Ομάδα-Α; ΕΑΝ-ΤΕΛΟΣ;

# **Δομή Ελέγχου Ροής (IF - ELSE)**

Η εντολή IF - ELSE χρησιμοποιείται με παρόμοιο τρόπο με την εντολή IF, με τη διαφορά ότι εκτελούμε μία (διαφορετική) ομάδα εντολών και στην περίπτωση που δεν ισχύει η συνθήκη

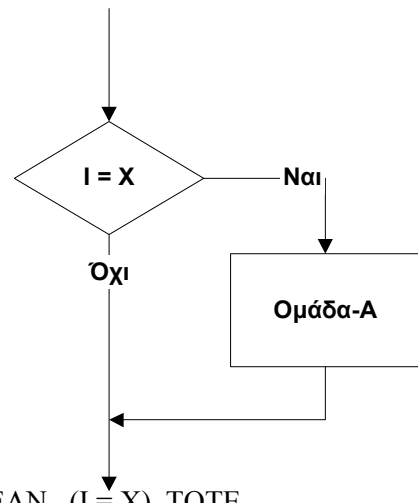

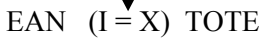

Ομάδα-Α;

ΕΑΝ-ΤΕΛΟΣ;

### **Δομή Ελέγχου Ροής (IF - ELSE)**

Η εντολή IF - ELSE χρησιμοποιείται με παρόμοιο τρόπο με την εντολή IF, με τη διαφορά ότι εκτελούμε μία (διαφορετική) ομάδα εντολών και στην περίπτωση που δεν ισχύει η συνθήκη

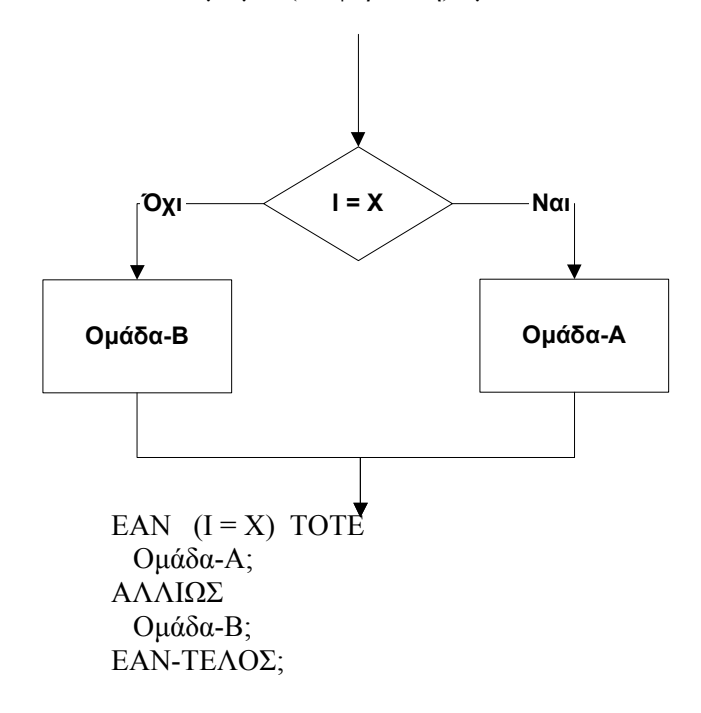

### **Επαναληπτική Δομή (FOR)**

Χρησιμοποιείται όταν θέλουμε να εκτελέσουμε μία ομάδα εντολών περισσότερες από μία φορές. Στη FOR ο αριθμός των επαναλήψεων είναι σταθερός.

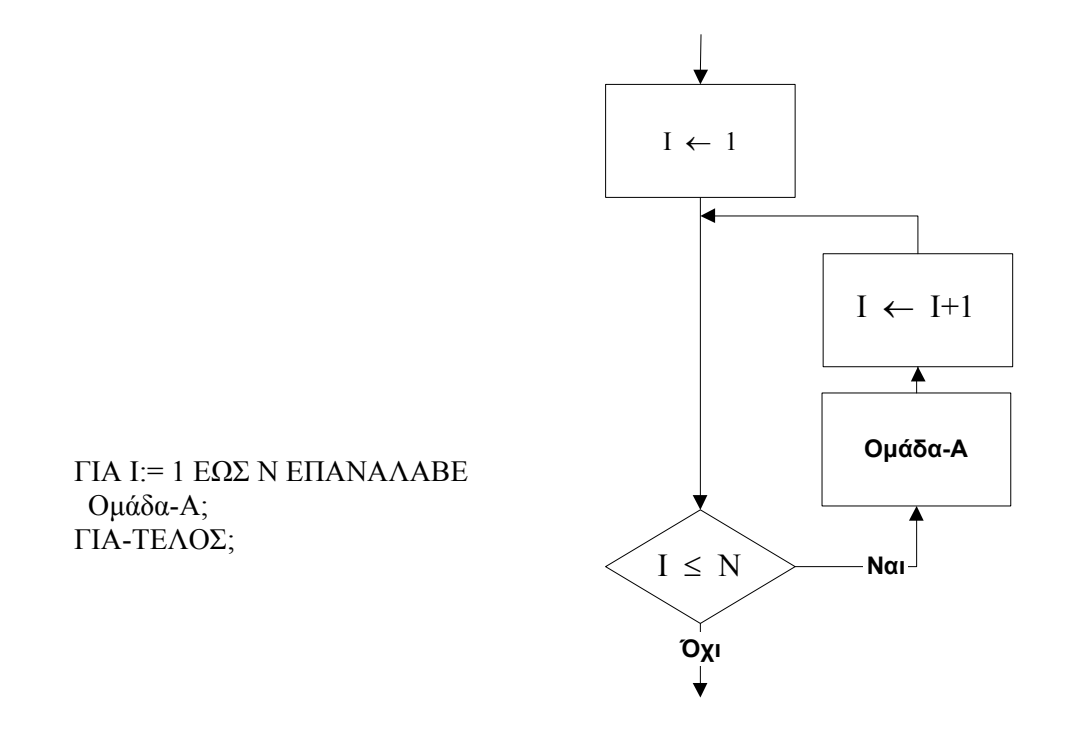

# **Επαναληπτική Δομή (WHILE)**

Χρησιμοποιείται όταν θέλουμε να εκτελέσουμε μία ομάδα εντολών περισσότερες από μία φορές. Στη WHILE ο αριθμός των επαναλήψεων εξαρτάται από κάποια συνθήκη

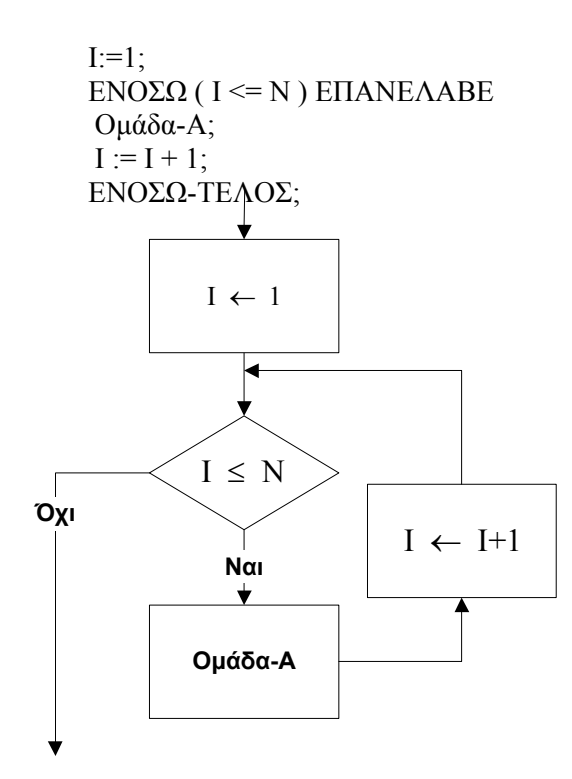

# **Επαναληπτική Δομή (DO…WHILE)**

Χρησιμοποιείται όταν θέλουμε να εκτελέσουμε μία ομάδα εντολών περισσότερες από μία φορές. Στη DO….WHILE ο αριθμός των επαναλήψεων εξαρτάται από κάποια συνθήκη, αλλά η επισυναπτόμενη ομάδα εντολών εκτελείται **πάντοτε** μία τουλάχιστον φορά.

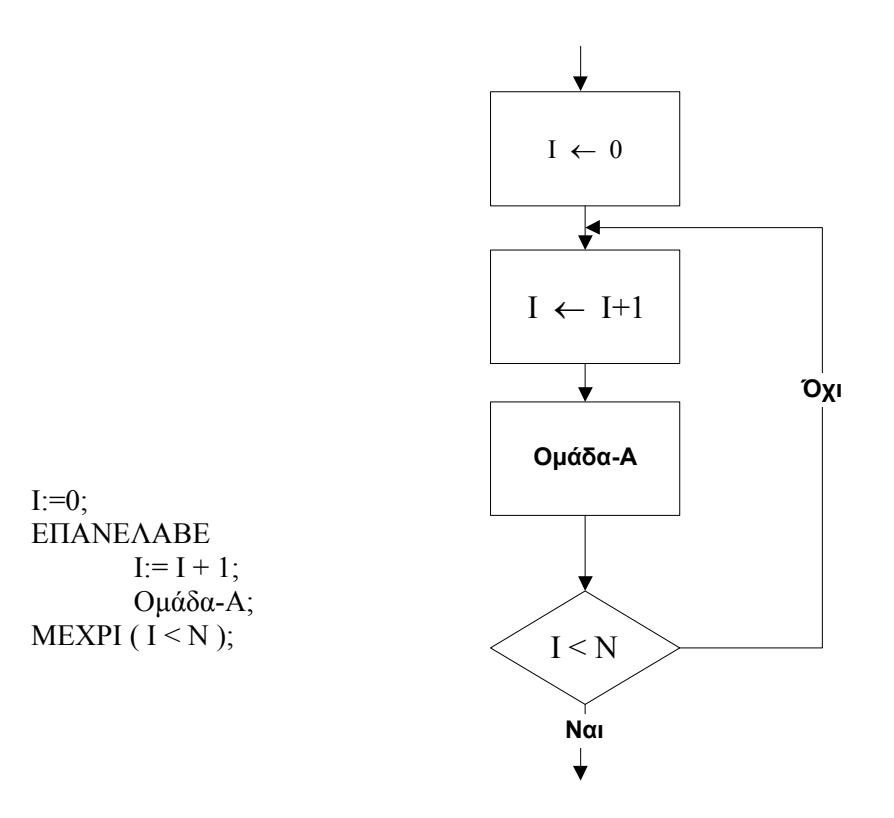

# **ΠΑΡΑΔΕΙΓΜΑΤΑ ΜΕ ΨΕΥΔΟΚΩΔΙΚΑ**

### **Παράδειγμα1**

Το παρακάτω παράδειγμα σε ψευδοκώδικα διαβάζει ακέραιους αριθμούς, υπολογίζει το μέσο όρο τους και τυπώνει το αποτέλεσμα στην οθόνη. ( Η σειρά των ακεραίων τελειώνει με το μηδέν).

Ψευδοκώδικας Αρχή Διάβασε αριθμό Εφόσον αριθμός <> 0 επανέλαβε Αρχή άθροισμα = άθροισμα + αριθμός πλήθος ακεραίων = πλήθος ακεραίων + 1 Διάβασε αριθμό Τέλος Μέσος όρος = άθροισμα/ πλήθος ακεραίων Εμφάνισε (Μέσος\_Ορος) Τέλος

### **Παράδειγμα2**

Το παρακάτω παράδειγμα σε ψευδοκώδικα διαβάζει ακέραιους αριθμούς, θετικούς και αρνητικούς, υπολογίζει το άθροισμα των θετικών , το άθροισμα των αρνητικών και τυπώνει το αποτέλεσμα στην οθόνη. (Η σειρά των ακεραίων τελειώνει με το μηδέν).

Ψευδοκώδικας Αρχή Διάβασε αριθμό Εφόσον αριθμός <> 0 επανέλαβε Αρχή Αν αριθμός > 0 τότε άθροισμα\_θετικών = αθροισμα\_θετικών + αριθμός Αλλιώς Αν αριθμός < 0 τότε άθροισμα\_αρνητικών = άθροισμα\_αρνητικών + αριθμός Διάβασε αριθμό Τέλος Εμφάνισε (άθροισμα\_θετικών) Εμφάνισε (άθροισμα\_αρνητικών) Τέλος

### **Παράδειγμα 3**

Το παρακάτω παράδειγμα σε ψευδοκώδικα διαβάζει ακέραιους αριθμούς, θετικούς και αρνητικούς, υπολογίζει το πλήθος των θετικών, το πλήθος των αρνητικών και να τυπώνει το αποτέλεσμα στην οθόνη. (Η σειρά των ακεραίων τελειώνει με το μηδέν).

Ψευδοκώδικας Αρχή Διάβασε αριθμό  $E$ φόσον αριθμός  $\leq 0$  επανέλαβε Αρχή Αν αριθμός > 0 τότε πλήθος θετικών = πλήθος θετικών + 1 Αλλιώς Αν αριθμός < 0 τότε πλήθος αρνητικών = πλήθος αρνητικών + 1 Διάβασε αριθμό Τέλος Εμφάνισε (πλήθος\_θετικών) Εμφάνισε (πλήθος\_αρνητικών) Τέλος

### **Παράδειγμα 5**

Το παρακάτω παράδειγμα σε ψευδοκώδικα διαβάζει ακέραιους αριθμούς και να τυπώνει στην οθόνη το μεγαλύτερο και το μικρότερο αριθμό. (Η σειρά των ακεραίων τελειώνει με το μηδέν).

Δηλαδή:

Εάν οι ακέραιοι που διαβάζει είναι 6, 7, 4, 3, 10, 0 τότε το αποτέλεσμα είναι Μεγαλύτερος 10 και Μικρότερος 3

Ψευδοκώδικας Αρχή Διάβασε αριθμό Εφόσον αριθμός <> 0 επανέλαβε Αρχή Αν αριθμός > Μεγαλύτερος τότε Μεγαλύτερος = αριθμός Αλλιώς Αν αριθμός < Μικρότερος τότε Μικρότερος = αριθμός Διάβασε αριθμό Τέλος Εμφάνισε (Μεγαλύτερος) Εμφάνισε (Μικρότερος) Τέλος

# **ΠΑΡΑΔΕΙΓΜΑΤΑ ΜΕ ΔΡΠ**

## **Παράδειγμα 1**

Το παρακάτω διάγραμμα ΔΡΠ μας δείχνει την επίλυση μιας εξίσωσης 2ου βαθμού

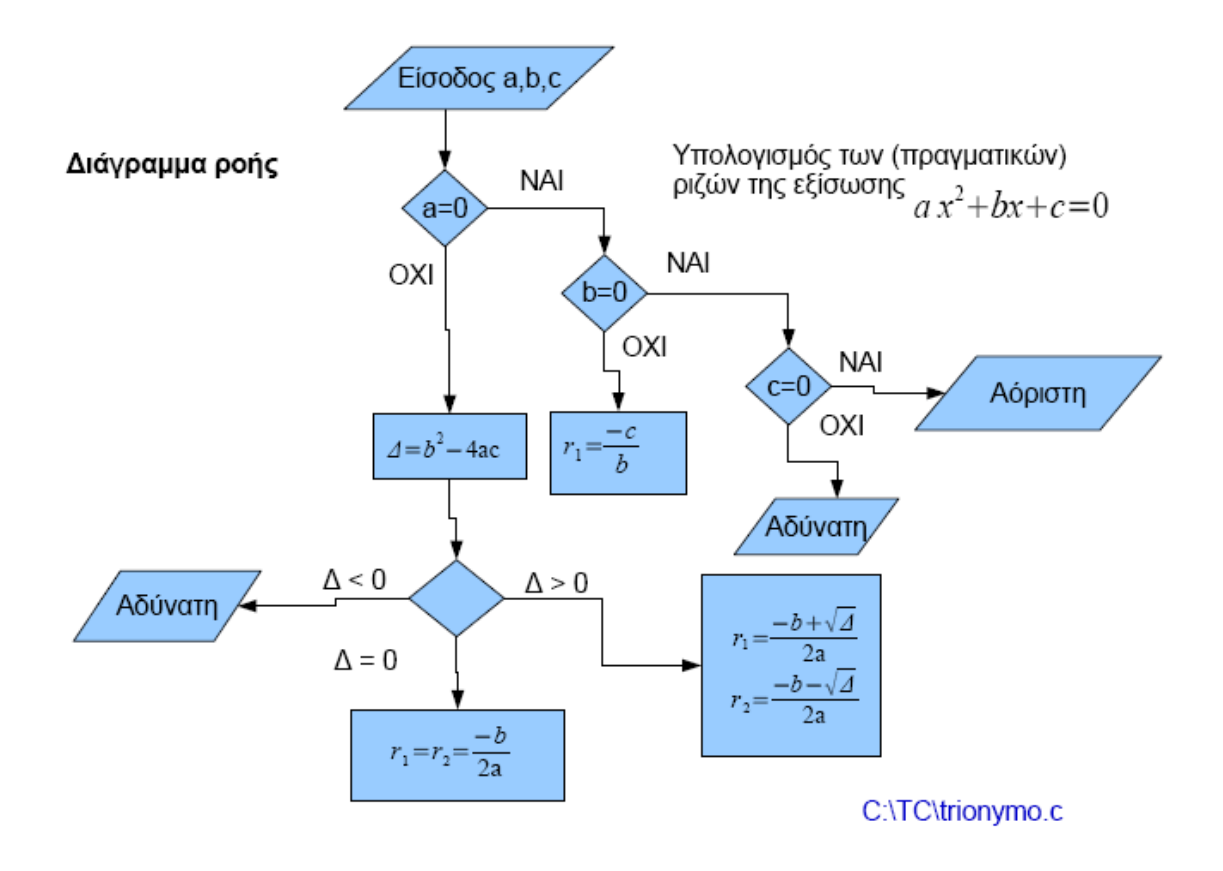

# **Παράδειγμα 2**

Το παρακάτω ΔΡΠ διατρέχει έναν πίνακα δύο διαστάσεων και βρίσκει και εκτυπώνει το πλήθος των στοιχείων του πίνακα που είναι ίσα με 10.

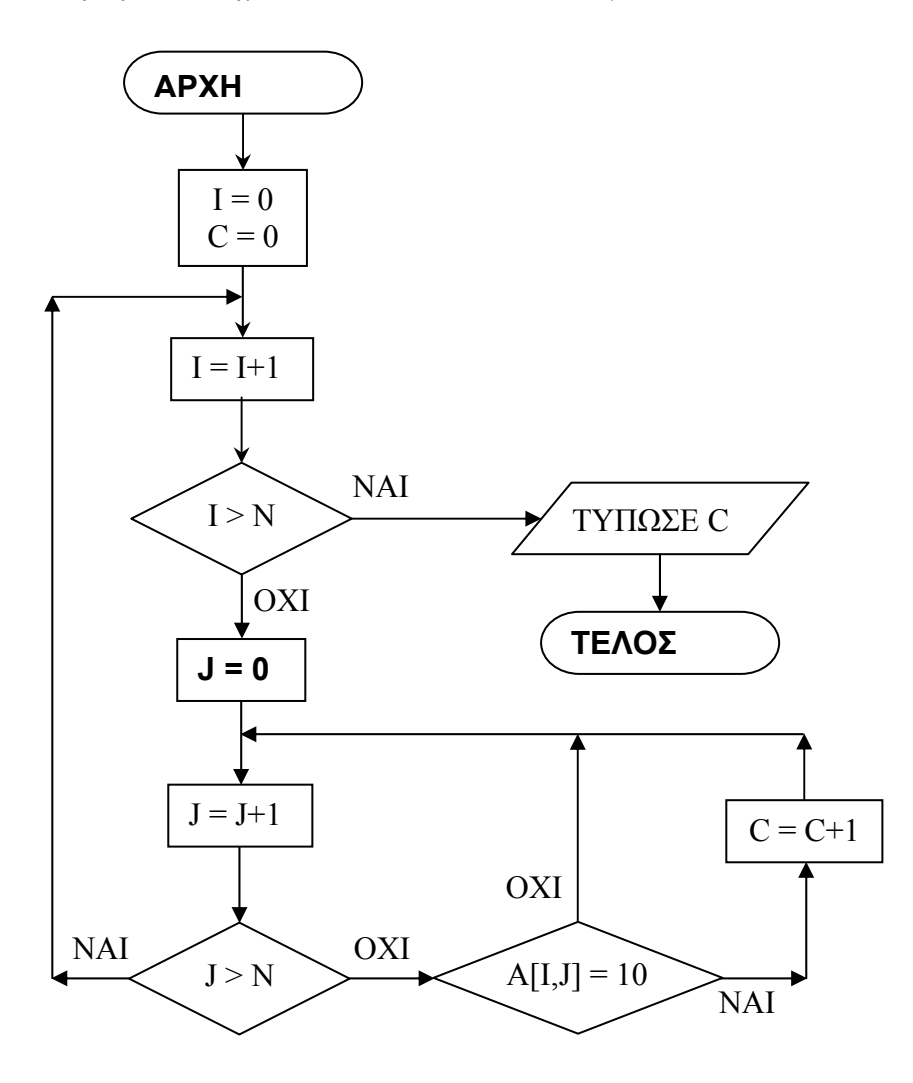